# **Gemarkungen, Grabdenkmäler und Glocken** Die Inschriften der Gemeinde Ammerbuch als digitale Edition

## **Eva Lanz, Fabian Schwabe und Tjark Wegner**

Viele gehen an ihnen vorbei, ohne sie eines Blickes zu würdigen, weil sie zum Alltag gehören und einfach nicht wahrgenommen werden: Kleindenkmäler. Schon häufiger wurde in der *Schwäbischen Heimat* vollkommen zurecht über diese Begleiter am Wegesrand berichtet, bisweilen mit einem Fokus auf deren Konservierung, auf Restaurierung oder wenn ein neues Buch erscheint, das die Kleindenkmäler in einer Gemeinde oder Stadt vorstellt und wichtiges Wissen darüber bewahrt. In den vergangenen fünf Jahren ist an der Universität Tübingen ein Projekt entstanden, das sich in drei Punkten von vielen bisherigen Veröffentlichungen zum Thema unterscheidet.

So geht es erstens im Ammerbucher Projekt nicht dezidiert um Kleindenkmäler, sondern um Inschriften, sodass einerseits viele Kleindenkmäler die Aufnahmekriterien der Edition nicht erfüllen, andererseits Inschriften aufgenommen werden, die nicht unter die klassische Definition des Kleindenkmals fallen – etwa Glocken oder die Entringer Adelsempore.

Der zweite Aspekt betrifft die Präsentation der Befunde, die kurz vor dem Abschluss steht: Zum einen werden im Winter 2022/23 die Ergebnisse in klassischer Form als PDF-Dokument und somit in Form eines online downloadbaren digitalen Buchs erscheinen. Zum anderen wird im September 2022 eine Homepage mit interaktiver Karte online gestellt und schließlich unterscheidet sich auch die Genese der Ammerbucher Inschriftenedition von thematisch vergleichbaren Veröffentlichungen: Meist werden solche Projekte von begeisterten Ehrenamtlichen, bisweilen mit Hilfe des Landesdenkmalamtes, der unteren Denk-

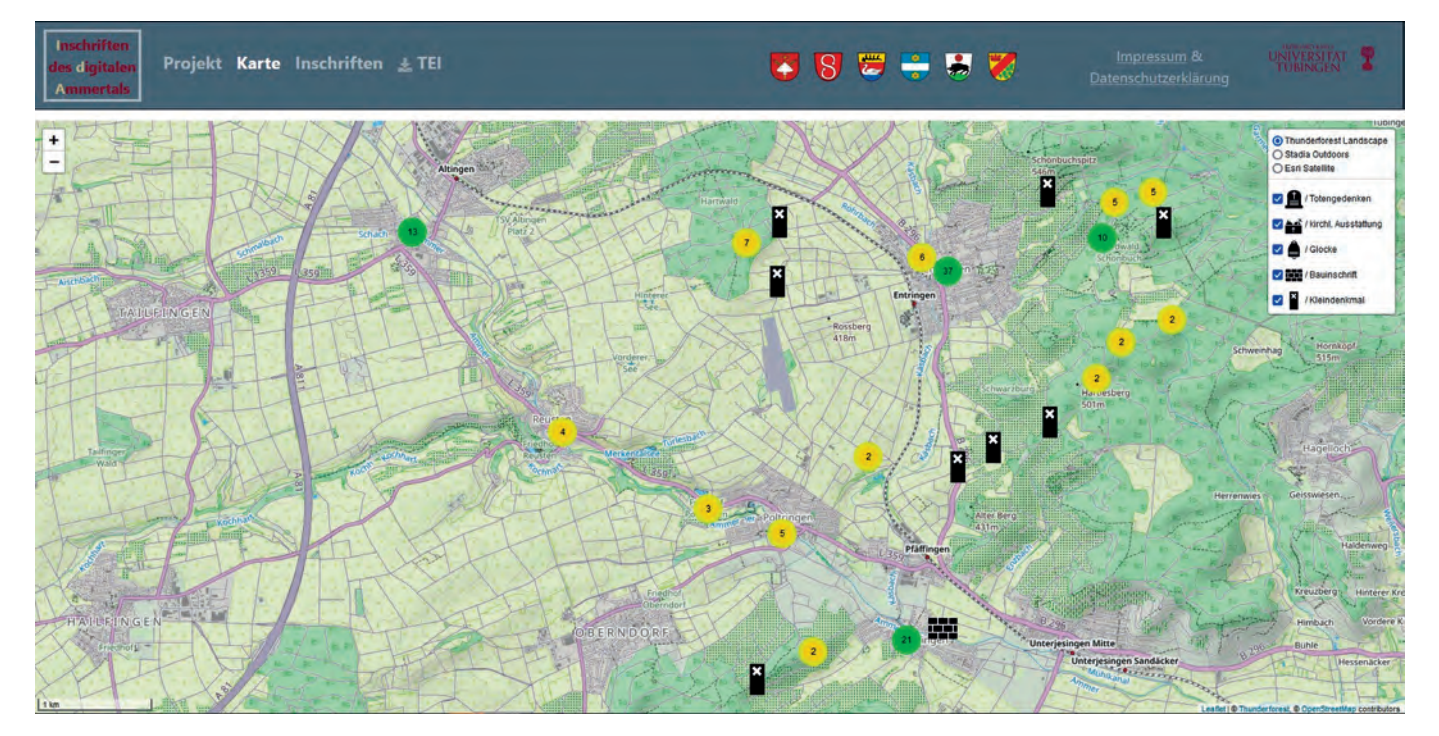

**Die Karte zeigt die Verteilung der Inschriften innerhalb der Gemeinde Ammerbuch. Bei den Punkten mit den Ziffern handelt es sich um größere (grün) und kleinere (gelb) »Cluster«, die sich beim Heranzoomen auflösen, sodass in der Nahsicht die einzelnen Symbole der Inschriften erscheinen. Die Zahlen zeigen die Anzahl der Inschriften, die Symbole sind oben rechts erläutert, sie stehen für Inschriften an Bauten, auf Grenzsteinen und Glocken, des Totengedenkens und der kirchlichen Ausstattung.**

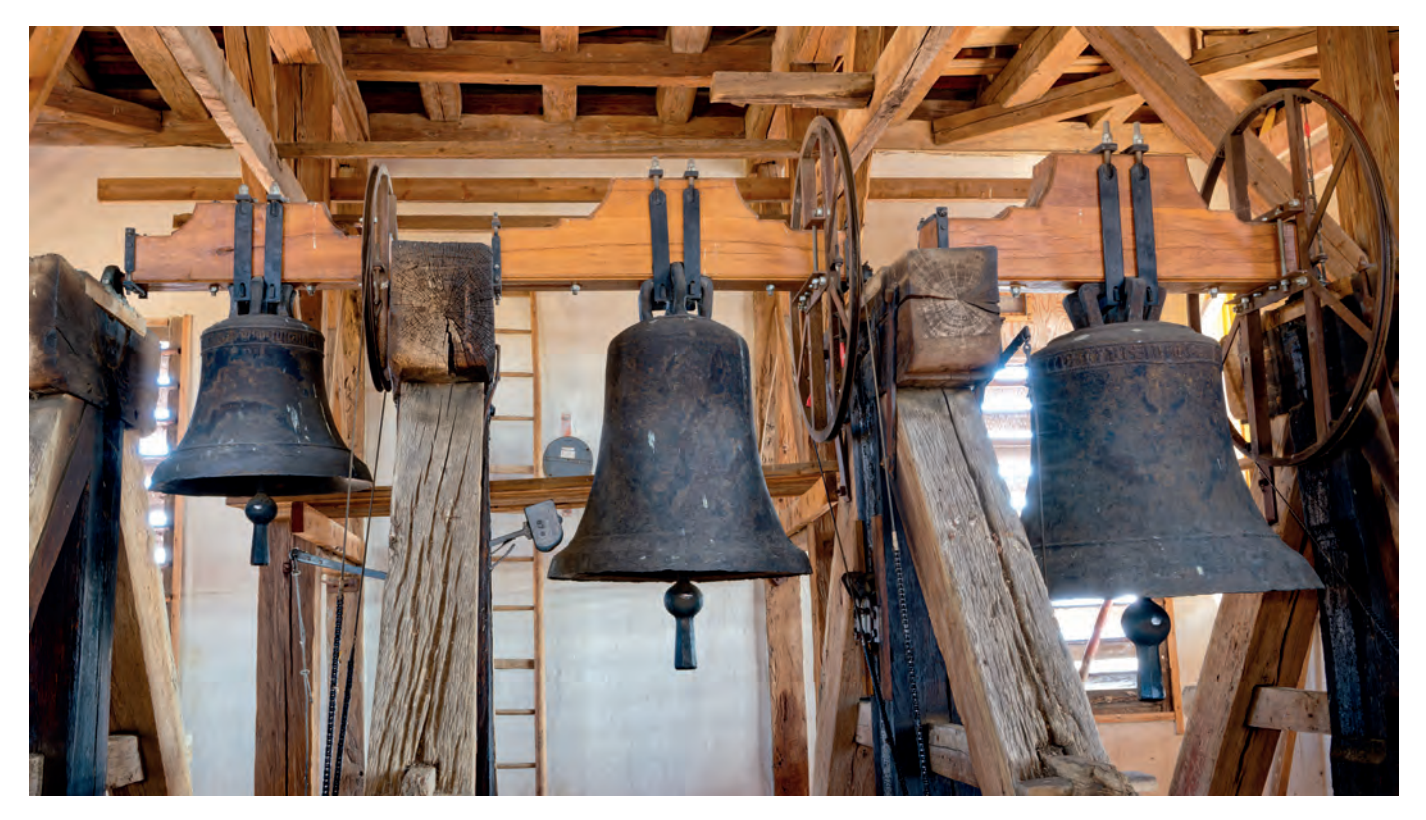

**Die drei Glocken im Turm von St. Magnus in Altingen**

malbehörden wie der Kreisarchive oder von institutionalisierten Projekten wie der Heidelberger Arbeitsstelle der Deutschen Inschriften angegangen.

Im Ammerbucher Projekt hingegen bearbeiteten Studierende einen Großteil der Edition im Rahmen von vier Lehrveranstaltungen, denen eine Kooperation der Masterprofillinie »Digital Humanities*«* mit dem Institut für Geschichtliche Landeskunde und Historische Hilfswissenschaften der Universität Tübingen zugrunde lag. Dem Umfang der Aufgabe entsprechend stellten sowohl die Umsetzung des Projekts in Form universitärer Lehre als auch die technischen Aspekte, die weit über die Darstellung der Ergebnisse in Kartenform hinausgehen, eine experimentell anmutende Herausforderung dar. Dieser wurde sich gerne gestellt, um die verschiedenen Ziele des Projekts zu erreichen. Im Vordergrund steht dabei das Konservieren des Wissens um die Inschriften: Viele Inschriftenträger sind gefährdet, sei es durch Witterung oder andere Umstände – im Fall der Grenzsteine können durch Waldarbeiten oder Stürme Bäume auf die Sandsteine fallen.

Dabei sollte dieses Wissen nicht in einem Archiv oder einer Bibliothek nahezu »versteckt«, sondern möglichst weit zugänglich gemacht werden. So will das Projekt, das sich an den Arbeiten der »Deutschen Inschriften« (DI) orientiert, die aufgenommenen Inschriften für vergleichende wissenschaftliche Untersuchungen sowie zugleich der interessierten Öffentlichkeit barrierearm präsentieren. Daher wird es bei der Präsentation der Inschriften mittels einer Webkarte eine vereinfachte und interaktive Darstellung geben, um in die vielfältigen Inschriften der

Gemeinde Ammerbuch auf verschiedenen Ebenen eintauchen zu können. Um die Erfahrungen aus der Arbeit an dieser digitalen Inschriftenedition zu teilen, werden die drei genannten Aspekte, die das Projekt zu einem besonderen – gerade in ihrer Kombination – machen, im Folgenden vorgestellt.

## **Bestimmung des Untersuchungsgegenstandes**

Zu Beginn eines Editionsprojekts ist zweifelsfrei zuerst zu klären, was genau der Gegenstand der Bearbeitung sein soll. Zunächst war also zu definieren, was unter einer Inschrift zu verstehen ist. Im Tübinger Projekt zu den Ammerbucher Inschriften wurde auch hierbei den »Deutschen Inschriften« gefolgt: Das große, von verschiedenen wissenschaftlichen Akademien getragene Editionsprojekt stützt sich dabei auf die Definition von Rudolf M. Kloos. Nach dieser sind Inschriften »Beschriftungen verschiedener Materialien, [...] die von Kräften und mit Methoden hergestellt sind, die nicht dem Schreibschul- oder Kanzleibetrieb angehören« 1. Ergänzend ist für das vorliegende Projekt hinzuzufügen, dass, in Anlehnung an die Definition von Kleindenkmälern, nur solche Inschriften berücksichtigt werden, die ortsgebunden sind beziehungsweise heute einen festen Standort aufweisen – etwa Gemälde in den Kirchen. Somit fallen beispielsweise zwar die Glocken der Kirchen in das Editionskorpus, jedoch nicht das ebenfalls häufig vorhandene Messgeschirr der Kirchengemeinden. Zudem ist ein Untersuchungszeitraum festzulegen. Der Anfangspunkt lässt sich, da aus der Gemeinde keine römischen Inschriften nach obiger Definition überliefert

sind, mit den ältesten Inschriften in der Gemeinde setzen. Es handelt sich um Glocken, die um 1300 entstanden sind.<sup>2</sup>

Der Endpunkt musste hingegen definiert werden. Dabei wurde der Blick über die bei den »Deutschen Inschriften« übliche Grenze um 1650 geweitet, auch um einen vollständigeren Blick auf die Inschriftentraditionen in den einzelnen Ortschaften zu erhalten. Zudem konnten so einige Kleindenkmäler außerhalb der Ortskerne, meist Grenzsteine, in die kartografische Darstellung miteinbezogen werden. Letztlich wurde die Grenze auf das Jahr 1806 gelegt, das Jahr, in dem Württemberg zum Königreich erhoben wurde. Allerdings lässt sich eine scharfe Abgrenzung mangels exakter Datierung nicht immer sinnvoll vornehmen.

Schließlich ist der geografische Untersuchungsraum festzusetzen. Nach anfänglichen Überlegungen, das gesamte Ammertal zwischen Herrenberg und Tübingen in den Blick zu nehmen, wurde aus pragmatischen Gründen beschlossen, den Fokus auf die Gemeinde Ammerbuch zu legen und die Ortschaften, die heutzutage Stadtteile von Herrenberg und Tübingen sind, etwa Kayh oder Unterjesingen, außen vor zu lassen. Zum einen konnte der Umfang der Inschriften dadurch deutlich reduziert werden, zum anderen verringerte sich die Anzahl der Ansprechpartner\*innen, die wegen der Umsetzung als studentisches Projekt über einen größeren Zeitraum ohnehin eine Herausforderung darstellte. Trotzdem konnten eine ausreichende Menge an Inschriften für das Projekt fokussiert und interkonfessionelle Vergleichsmöglichkeiten innerhalb der Edition ermöglicht werden.

### **Die Inschriften der Gemeinde Ammerbuch**

Insgesamt finden sich darin somit sehr unterschiedliche Inschriften beziehungsweise Objekte: Von zahlreichen Grenzsteinen des frühen 19. und insbesondere des 18. Jahrhunderts, über Bauinschriften, prunkvolle evangelische Epitaphien, spätgotische Grabplatten und spätmittelalterliche Glocken bis zur bereits genannten Entringer Empore, vor Ort auch als Schloss-Stuhl bekannt. <sup>3</sup>

Derartige frühneuzeitliche Adelsemporen aus Holz, die es in größeren Kirchen in vergleichbarer Form (oft aus Stein) bereits in vorreformatorischer Zeit gab, finden sich heute nur noch selten, so etwa in der Amanduskirche in Beihingen (bei Freiberg am Neckar, 1620). Das Entringer Exemplar stifteten im Jahr 1627 Johann Philipp von Remchingen zu Hohenentringen und seine Frau Elisabeth Sybilla, geborene von Gültlingen. Geschmückt wird die Empore durch die zentral platzierten Familienwappen des Stifterehepaares und die allegorischen Darstellungen diverser Tugenden. Blickt man auf das heute an der westlichen Wand auf einer Betonempore aufgestellte Kunstwerk, so sieht man auf dessen Vorderseite links der beiden zentralen Wappen die drei christlichen Tugenden Glaube, Liebe und Hoffnung. Auf der rechten Seite sind die Allegorien der vier Kardinaltugenden erkennbar, die bereits von Ci-

cero definiert und in die christliche Tradition übernommen wurden: Gerechtigkeit und Klugheit sowie Mäßigung und Tapferkeit. Dabei werden die sieben Allegorien sowohl durch die dezidierte Nennung der lateinischen Namen als auch durch unterhalb der Malereien in eigenen Textfeldern abgetrennte Sinnsprüche kenntlich gemacht. Diese sind nur noch zu geringem Teil erkennbar und scheinen zudem durch die letzte Restaurierung auf Buchstabenebene teils fälschlich interpretiert worden zu sein, sodass auf den ersten Blick kaum Sinnhaftigkeit in diese gebracht werden kann. Im Laufe des Projekts stellte sich jedoch heraus, dass es sich bei allen sieben Sinnsprüchen um Epigramme von Cornelius Schonaeus handelt. Er war Rektor der Lateinschule im niederländischen Haarlem und dichtete die Epigramme für die Darstellung der sieben Tugenden des niederländischen Malers und Kupferstechers Hendrick Goltzius. Wenngleich (noch) nicht festgestellt werden konnte, auf welche Weise die Rezeption der Epigramme vonstatten ging, zeigt dies doch, dass die mitteleuropäische humanistische Bildung auch im Ammertal zumindest bei den gebildeten Schichten – etwa den Pfarrern – Verbreitung gefunden hat.

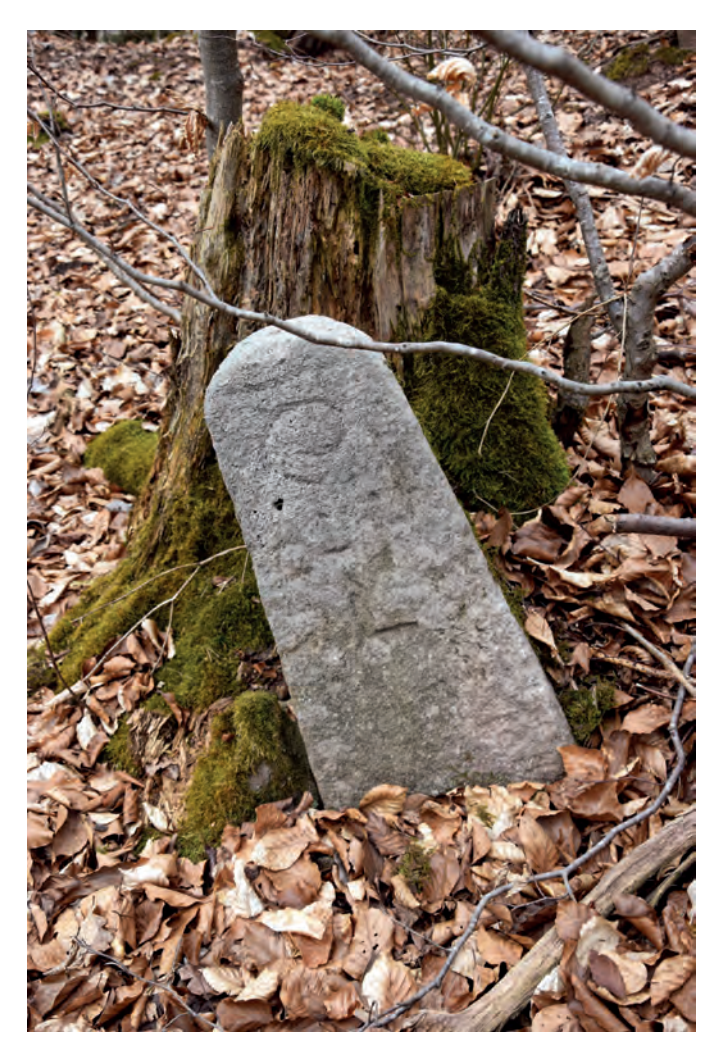

**Ein bereits oberflächlich verwitterter Grenzstein im Schönbuch**

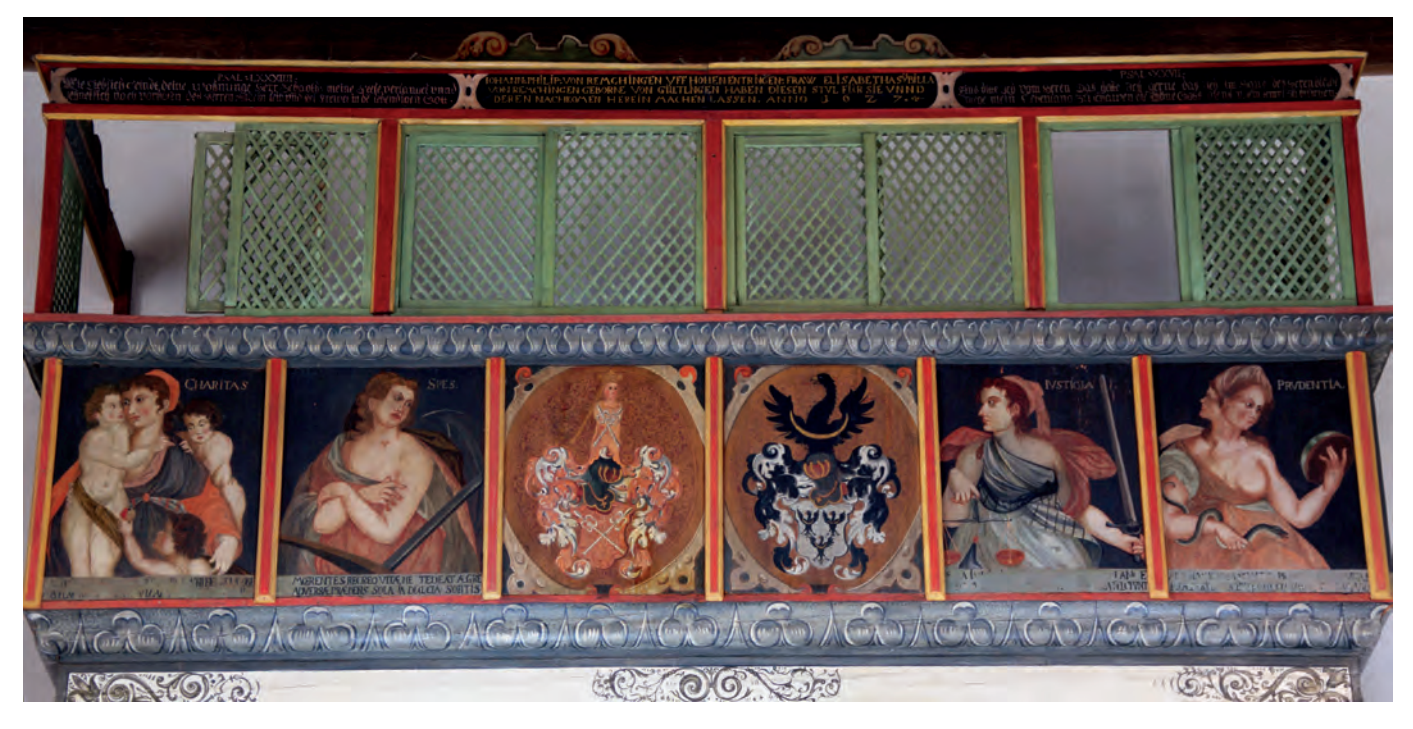

**Die Entringer Adelsempore, die 1627 von den Ortsadligen Johann Philipp von Remchingen zu Hohenentringen und seiner Frau Elisabeth Sybilla, geborene von Gültlingen, gestiftet wurde.**

Wenngleich die Entringer Empore die außergewöhnlichste Inschrift der Gemeinde Ammerbuch darstellt, warten doch alle sechs Orte des Untersuchungsraums mit Besonderheiten auf, die sich genauer zu betrachten lohnt. In Altingen zeugt beispielsweise eine Bildtafel, die zu einem fünfteiligen Tafelprogramm gehört, das früher an der Kanzel der Magnuskirche angebracht war, vom erzwungenen evangelischen Intermezzo des Dorfes während des 30-jährigen Kriegs. 4 Nachdem der zwischenzeitliche evangelische Vikar, der von 1633 bis 1635 in Altingen gewirkt hatte, das eigentlich katholische Dorf wieder verlassen musste, wurde die Freude darüber mit der Bildtafel zum Ausdruck gebracht*: »*Ite novatores / divini dog/matis ite // sanctior hanc / cathedram Roma / magistra docet*«* – übersetzt heißt die Inschrift in etwa: »Geht ihr Erneuerer des göttlichen Glaubens, geht! Das heiligere Rom lehrt als Meisterin diese Kanzel.«

Obgleich das Inschriftenprojekt in erster Linie – wie vergleichbare Vorhaben – darauf abzielt, den historischen Wert der Inschriften für die Nachwelt zu erhalten und für eine interessierte Öffentlichkeit, aber auch für die Forschung leichter zugänglich zu machen, zeigt sich somit, dass bereits während der Bearbeitung die eine oder andere wissenswerte Neuentdeckung, wie die Schonaeus-Rezeption, gemacht werden konnte. Zugleich zeugen die Inschriften wie im Altinger Beispiel von der Vergegenwärtigung der Vergangenheit, wenn beispielsweise in der katholischen Kirche heute noch auf die konfessionellen Auseinandersetzungen des 17. Jahrhunderts verwiesen wird.

## **Die technische Umsetzung des Projekts**

Selbstverständlich stellt das Inschriftenprojekt für die Gemeinde Ammerbuch nicht die erste digitale Edition auf dem Gebiet der Inschriften oder Kleindenkmäler dar. Neben einigen größeren Forschungsprojekten, die etwa Runen oder antike Inschriften auf digitalen Karten verorten,<sup>5</sup> finden sich auch regional vergleichbare Ansätze. Ein großes Verdienst kommt dabei zum Beispiel der Homepage »Denksteine im Naturpark Schönbuch« 6 zu, deren Ziel es ist, sukzessive alle Kleindenkmäler im Schönbuch zu erfassen. 7 Dabei bietet eine Online-Publikation jenseits des Formats eines E-Books zahlreiche Möglichkeiten, die ein reguläres Buch nicht bieten kann. So sind etwa Farbabbildungen, teilweise mehrere pro Inschrift, kein das Projekt sprengender Kostenfaktor mehr. Ohnehin sind die Abbildungen für die Bewahrung der Inschriften auf digitaler Ebene von großer Bedeutung: Jedes Objekt wurde dafür fotografiert. Mit Blick auf die Digitalisierung der Objekte ist die Photogrammetrie darüber hinaus ein wichtiges Hilfsmittel: Mit der Software »Agisoft Metashape«<sup>8</sup> konnten einige der Inschriften in hochauflösende 3D-Modelle errechnet werden. Da ein Objekt hierfür aus vielen unterschiedlichen Winkeln aufgenommen werden muss und die anschließende Verarbeitung aufwendig ist, wurde dieses Verfahren bisher nur für ausgewählte Inschriften, in erster Linie Grabsteine, realisiert. Interessant ist, dass bisweilen auf diesen Modellen mehr erkannt werden kann als auf den eigentlichen Inschriften, die nicht immer in optimaler Beleuchtung stehen. Beschädigte Bereiche und Details treten deutlicher hervor oder werden gar erst durch die Modelle lesbar. Da die aufgenommenen Inschriften

alle geografisch eingemessen wurden, können sie somit auf einer Karte verortet werden. Ein weiterer Vorteil ist, dass aus den 3D-Modellen zudem sogenannte Orthofotos berechnet werden können. Auf solchen verzerrungsfreien und maßstabsgetreuen Abbildungen können beispielsweise die Inschriftenabmaße und die Buchstabenhöhen nachträglich gemessen werden. Das ist vor allem von Vorteil, wenn eine Inschrift für eine Vermessung vor Ort unerreichbar ist. Auf diese Weise lassen sich die teilweise von der Witterung bedrohten Inschriften digital dokumentieren, konservieren und langfristig zur Nachnutzung<sup>9</sup> digital zur Verfügung stellen. Somit wird sichergestellt, dass sich die Ergebnisse noch in Jahrzehnten leicht in neue Darstellungen – seien sie digital oder gedruckt – einspeisen lassen können.

Die Darstellung auf einer zoombaren Karte ermöglicht es zudem, ohne direkt vor Ort zu sein, das Verhältnis zwischen den Inschriften besser einordnen zu können. Auf der Website können Interessierte nach Inschriften suchen, die ihnen zuvor auf einem Spaziergang oder in der eigenen Gemeindekirche begegnet sind, und weitere Informationen über diese erhalten. Neben der Edition für die Wissenschaft im PDF-Format, bei der auf Zeichentreue und Nachvollziehbarkeit von Abkürzungen oder Schäden der Texte besonders geachtet wird, bietet die Website eine interaktive Darstellung des Textes. Jede Inschrift wird mit Objektdaten, zoombarem Foto, abrufbarer Transkription und Übersetzung lateinischer Texte sowie abrufbarem Kommentar versehen, sodass die Benutzer\*innen sich die Informationstiefe individuell zusammenstellen können. Neben den Vorzügen stellt sich bei digitalen Darstellungen nicht zuletzt die Frage nach der dauerhaften Speicherung und damit der Nachnutzbarkeit der gesammelten Daten. Die Grundlage der Editionsarbeit fußt auf dem XML-Format – ein einfaches Textformat, das von vielen Programmen verstanden wird. Diese Daten können direkt von der Website für eine weitere Nutzung heruntergeladen werden.

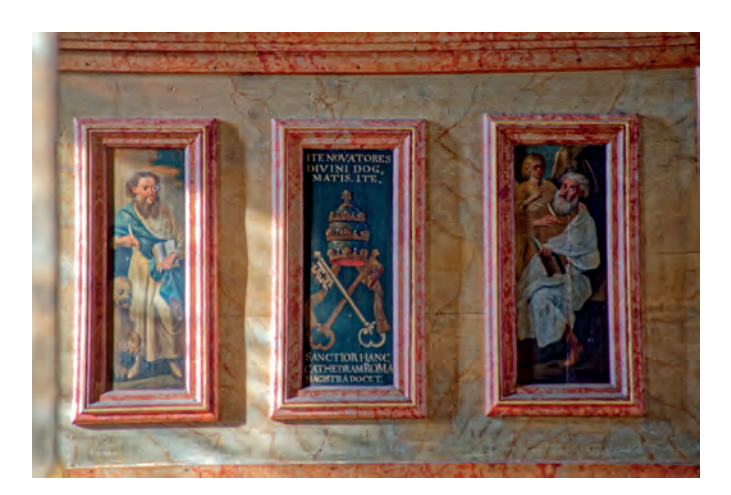

**Bildtafel in St. Magnus in Altingen, die den katholischen Sieg in Altingen während des 30-jährigen Kriegs feiert.**

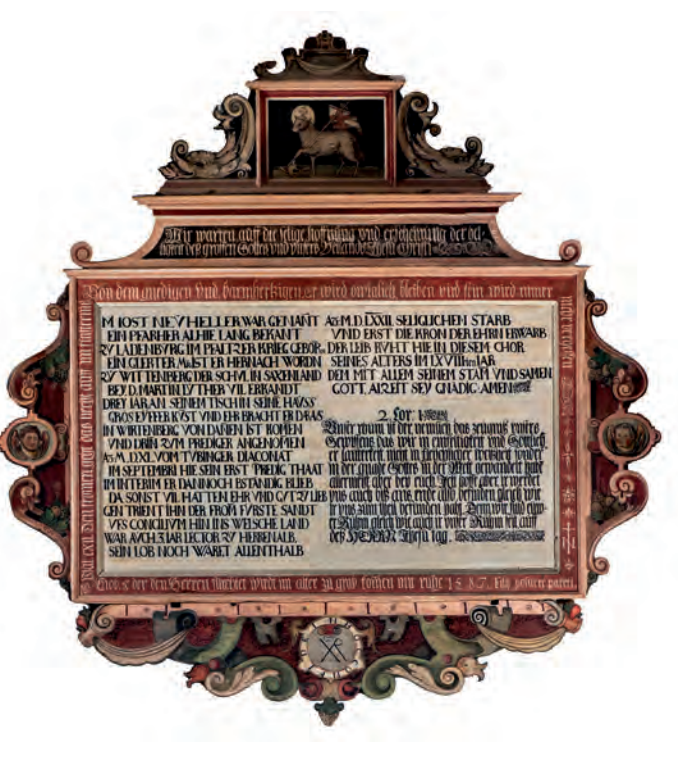

**Das frühneuzeitliche Epitaph des Entringer Pfarrers Jost Neuheller an der Nordwand der Entringer Michaelskirche** 

#### **Viele Köche verderben den Brei? Keineswegs!**

So vielfältig die Inschriften selbst und so unterschiedlich die technischen Herausforderungen, die eine solche digitale Edition mit sich bringt, so verschieden waren und sind auch die beteiligten Akteur\*innen. Dies liegt zum einen an der Realisierung des Projekts: Über vier Semester (ursprünglich waren zwei bis drei angesetzt) mit den unterschiedlichsten Studierenden ein gemeinsames Projekt voranzutreiben, bedeutete einen großen Aufwand an Organisation und Kommunikation. Mit unterschiedlichen Gruppen wurden Inschriften in den Dörfern und vor allem in und um die Kirchen herum gesucht und aufgenommen, wobei immer wieder Hilfskräfte und Mitarbeiter\*innen des Digital Humanities Center (ehemals eScience-Center) der Universität Tübingen die Studierenden und die Projektleitung unterstützt haben. Ihr Know-How hat dem Projekt als solchem sehr gut getan, da die unterschiedlichen Perspektiven immer wieder auf offene oder noch nicht beachtete Aspekte hingewiesen haben. So konnte die Gesamtdarstellung an Professionalität gewinnen. Tatsächlich erforderten die Einarbeitung der Studierenden und die didaktische Aufbereitung mehr Zeit als ursprünglich veranschlagt, weshalb die anfangs angestrebten, weiterführenden Archivrecherchen gekürzt werden mussten. Allerdings kann diese Leerstelle noch zu einem späteren Zeitpunkt gefüllt und dann recht einfach digital ergänzt werden. Zwar erreichen die Einträge zu den Inschriften eines Studierendenprojekts nicht gänzlich das wissenschaftliche Niveau und die Tiefe der Bände der Deutschen Inschriften. Doch bestätigt das überzeugende Ergebnis die

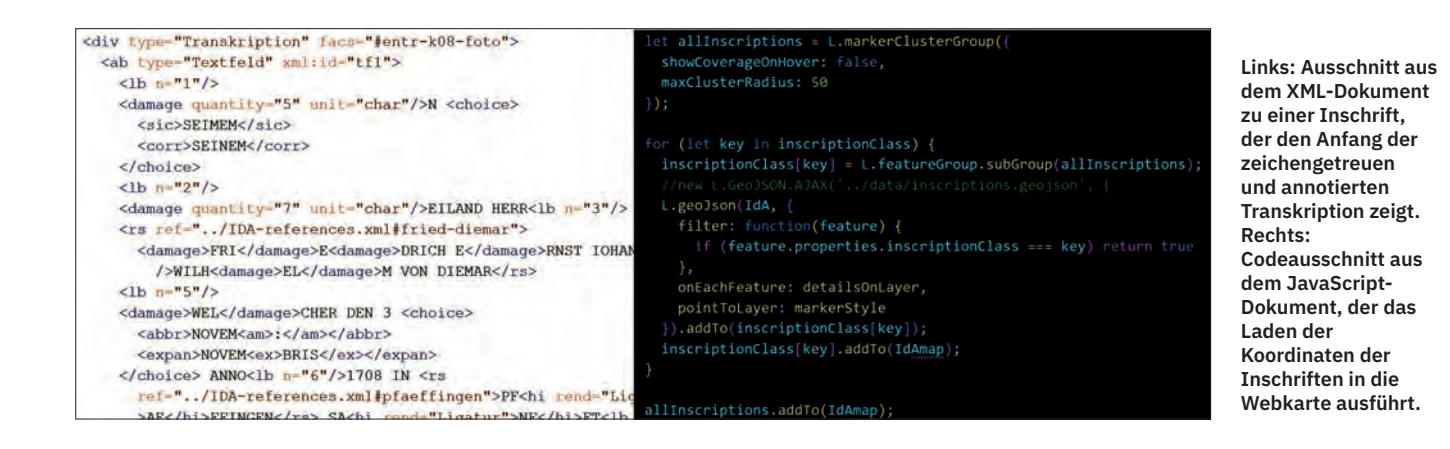

Menge an Arbeit und die Kompetenz der Studierenden – es kann eine sehr gelungene Edition präsentiert werden.

Außer der Koordination der Datenaufnahme und der begleiteten Bearbeitung der Inschriften durch die Studierenden kontaktierte man selbstverständlich zahlreiche Ansprechpartner\*innen vor Ort: Von der Gemeinde Ammerbuch bis zu den einzelnen Kirchengemeinden, Heimatvereinen, aber auch von einzelnen Interessierten und manchmal von Spaziergänger\*innen kamen wertvolle Hinweise, wurde der eine oder andere Zutritt auf Privatgelände oder die Öffnung einer Kirche ermöglicht. Ohne diese Menschen im Ammertal wäre das Projekt nicht möglich gewesen! Zwar bedeuten so viele Teilhabenden auch viel Kommunikation – über 650 Mails befinden sich im Mailordner des Projekts –, doch zeichnet sich eines ganz klar ab, wenn auf das Gesamtergebnis geschaut wird: Die Vielfalt macht das Projekt aus! Das gilt für die große Zahl an ca. 200 Inschriften von 1280 bis zum Anfang des 19. Jahrhunderts ebenso wie für die zahlreichen Beteiligten, die ihre Kenntnisse, Erfahrungen und Bemühungen in das Vorhaben gesteckt haben. Ihnen allen möchten wir mit diesem Beitrag die Finalisierung des Projekts ankündigen und uns zugleich bedanken.

#### **Über die Autorin und die Autoren**

Eva Lanz hat Geschichte und Germanistik in Tübingen studiert. Derzeit befindet sie sich im Masterstudium der Geschichtswissenschaften. Ihr Schwerpunkt liegt dabei auf den Digital Humanities. Sie ist wissenschaftliche Hilfskraft beim Digital Humanities Center (im Bereich der 3D-Digitalisierung und der Masterprofillinie »Digital Humanities«) sowie im Universitätsarchiv der Eberhard Karls Universität Tübingen.

Fabian Schwabe hat Skandinavistik und Geschichtswissenschaft in Greifswald studiert. Nach einem kurzen Aufenthalt an der Herzog August Bibliothek in Wolfenbüttel promovierte er in Greifswald über eine altisländische Handschrift, die er 2015 verteidigt hat. Seit 2013 arbeitet er in Tübingen, wo er hauptsächlich in den Digital Humanities, also zu digitalen Methoden und Werkzeugen in den Geisteswissenschaften, unterrichtet.

Tjark Wegner hat Geschichte und Latein in Trier und Tübingen studiert. Er ist seit 2014 wissenschaftlicher Mitarbeiter am Institut für Geschichtliche Landeskunde und Historische Hilfswissenschaften in Tübingen, wo er 2018 mit einer Arbeit zu den Auseinandersetzungen zwischen dem Ulmer Rat und ausgewählten geistlichen Einrichtungen im Spätmittelalter promoviert wurde. Seine Forschungsinteressen liegen auf dem deutschen Südwesten in Mittelalter und Früher Neuzeit mit einem Fokus auf Stadt-, Ordens- und Universitätsgeschichte sowie Epigraphik.

#### **Literatur**

Reinhold Bauer und Barbara Scholkmann (Hg.): *Die Kirche im Dorf. St. Michael in Entringen*, Tübingen 2002

Veronika von Dobrogoiski: *St. Magnuskirche*, Ammerbuch-Altingen 1997

Christoph Schapka: *Die Glocken im Landkreis Tübingen*, Teil 1 und Teil 2 (Tübinger Bausteine zur Landesgeschichte, Bd. 16/28), Ostfildern 2010/2019

Sabine Wehking und Christine Wulf: *Leitfaden für die Arbeit mit historischen Inschriften* (Bausteine zur Heimat- und Regionalgeschichte, Band 10), Melle 1997

#### **Anmerkungen**

**1** Bereits zitiert u. a. bei https://www.inschriften.net/projekt/richtlinien/edition.html [zuletzt aufgerufen am 25.04.2022] oder Sabine Wehking/Christine Wulf: *Leitfaden für die Arbeit mit historischen Inschriften* (Bausteine zur Heimatund Regionalgeschichte, Band 10), Melle 1997, hier S. 10

**2** Zu den Glocken vgl. Christoph Schapka: *Die Glocken im Landkreis Tübingen*, Teil 1 und Teil 2 (Tübinger Bausteine zur Landesgeschichte, Bd. 16/28), Ostfildern 2010/2019.

**3** Die folgenden Ausführungen zur Adelsempore bereits in ähnlicher Weise publiziert bei https://www.historischer-augenblick.de/ landesgeschichteentringen/ [zuletzt aufgerufen am 25.04.2022], weitaus ausführlicher der Kommentar in der Inschriftenedition. Zur Michaelskirche in Entringen siehe Reinhold Bauer/ Barbara Scholkmann (Hg.): *Die Kirche im Dorf. St. Michael in Entringen*, Tübingen 2002.

**4** Hierzu und zu den folgenden Ausführungen der Bildtafel siehe Veronika von Dobrogoiski: *St. Magnuskirche, Ammerbuch-Altingen*, hier S. 15 und http://www.kirchen-online.org/kirchen- kapellen-in-baden-wuerttemberg/altingen-- -st-magnuskirche.php [zuletzt aufgerufen am 25.04.2022]. Im Inschriftenprojekt bearbeitet von Agnes Vollmer.

**5** Runen: https://app.raa.se/open/runor/ search; die antiken Inschriften von Aphrodisias: https://insaph.kcl.ac.uk/ala2004/iPlans/0001/ 01.html [beide zuletzt aufgerufen am 26.04.2022].

**6** www.denksteine-schoenbuch.de [zuletzt aufgerufen am 26.04.2022].

**7** http://www.denksteine-schoenbuch.de/ [zuletzt aufgerufen am 26.04.2022].

**8** https://www.agisoft.com/ [zuletzt aufgerufen am 26.04.2022].

**9** Geplant ist die Archivierung der Bilder, 3D-Modelle und Transkriptionen im institutionellen Forschungsdatenrepositorium der Universität Tübingen (https://fdat.escience.uni-tuebingen.de/portal/#/start [zuletzt aufgerufen am 26.04.2022])